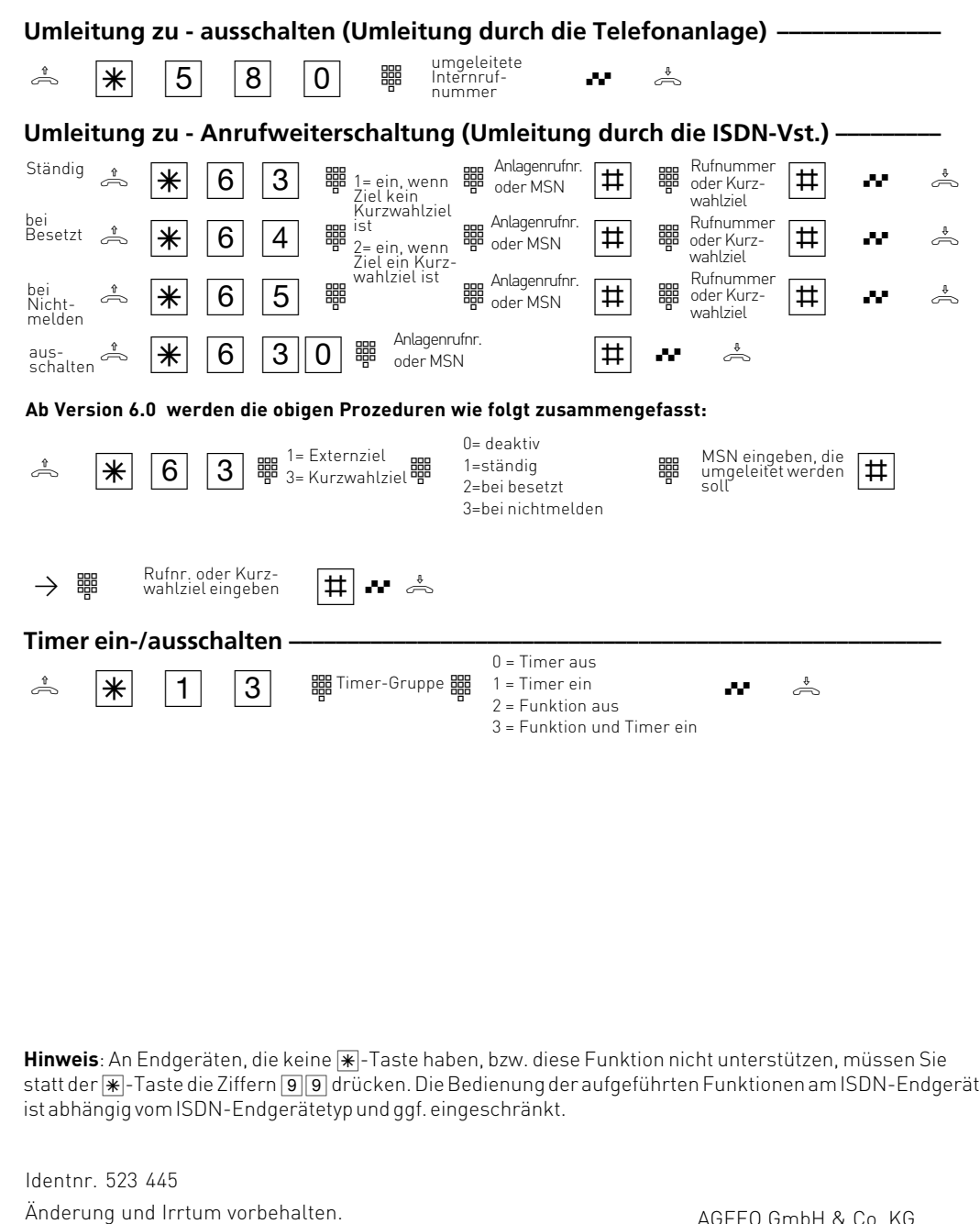

AGFEO GmbH & Co. KG

ruf

Gaswerkstr. 8 D-33647 Bielefeld

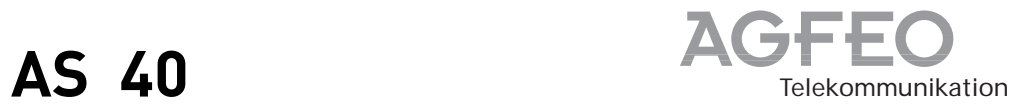

## **Kurzbedienungsanleitung für analoge- und ISDN-Endgeräte**

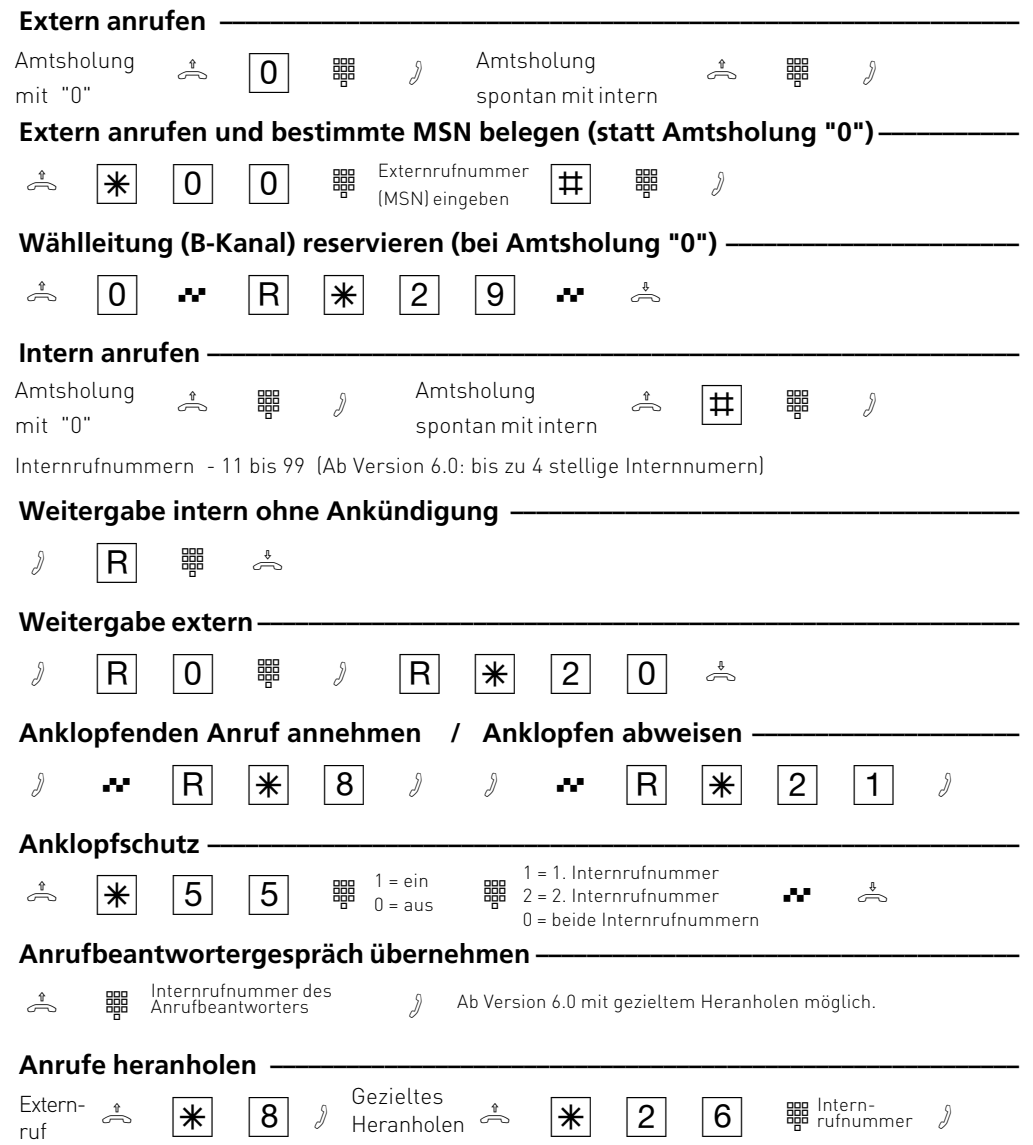

Printed in Germany 0038 Internet: http://www.agfeo.de

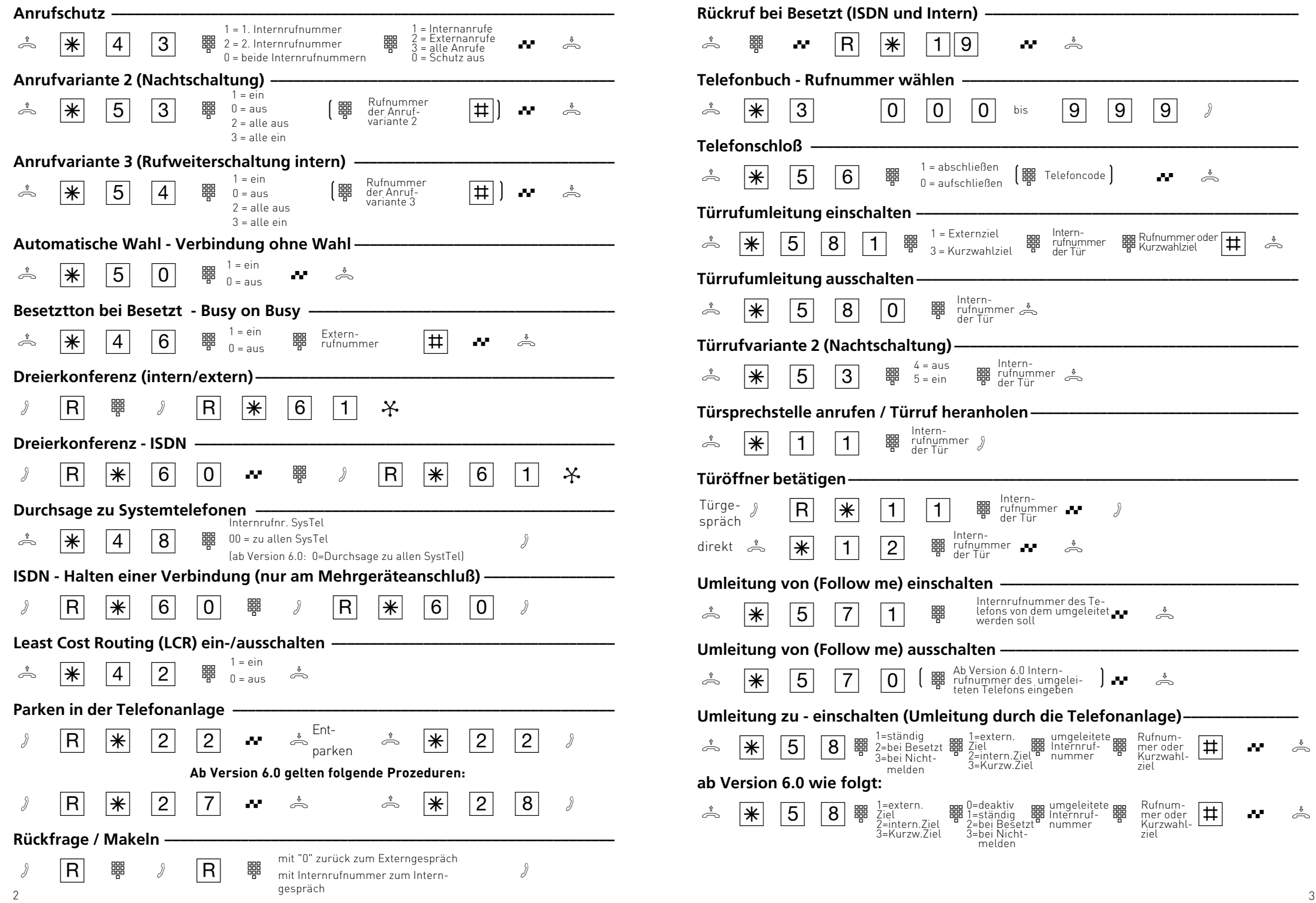